## **Notational Key**

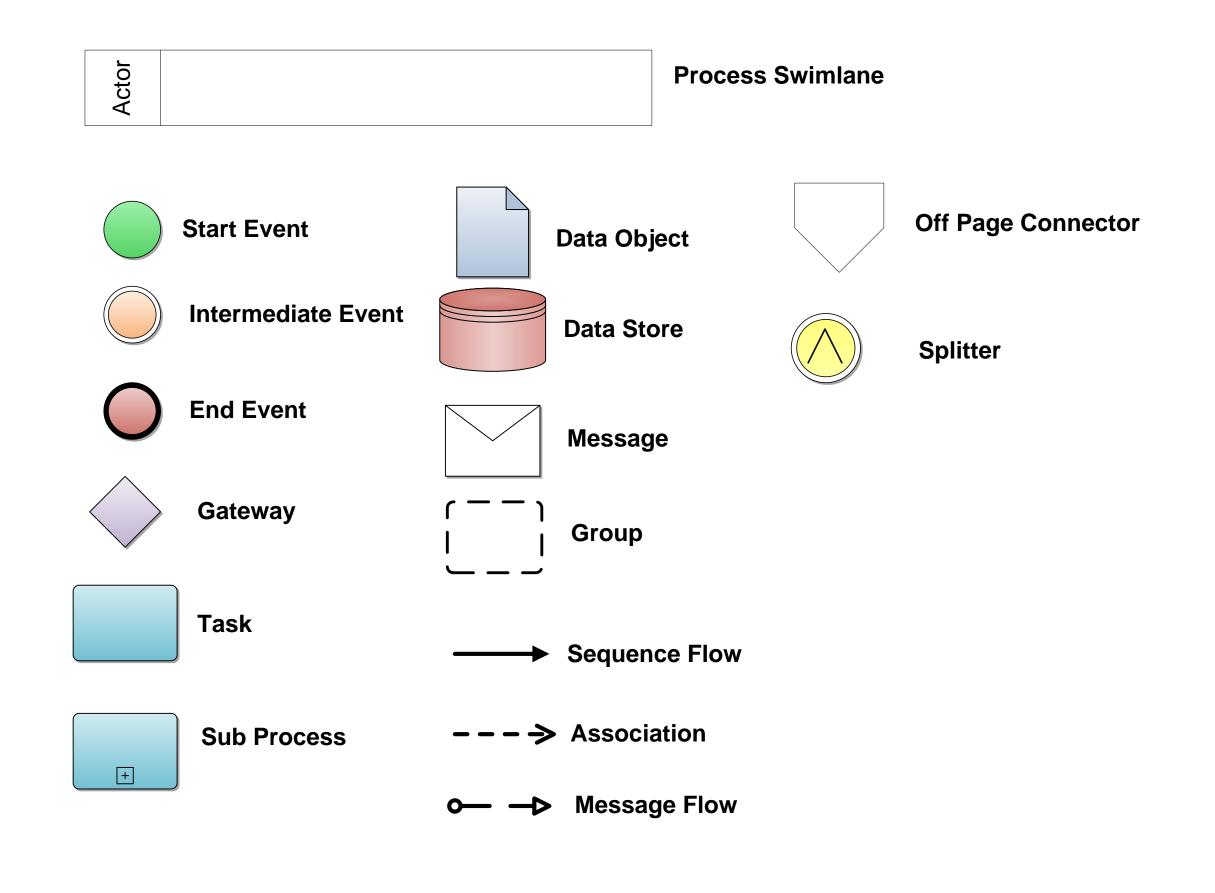

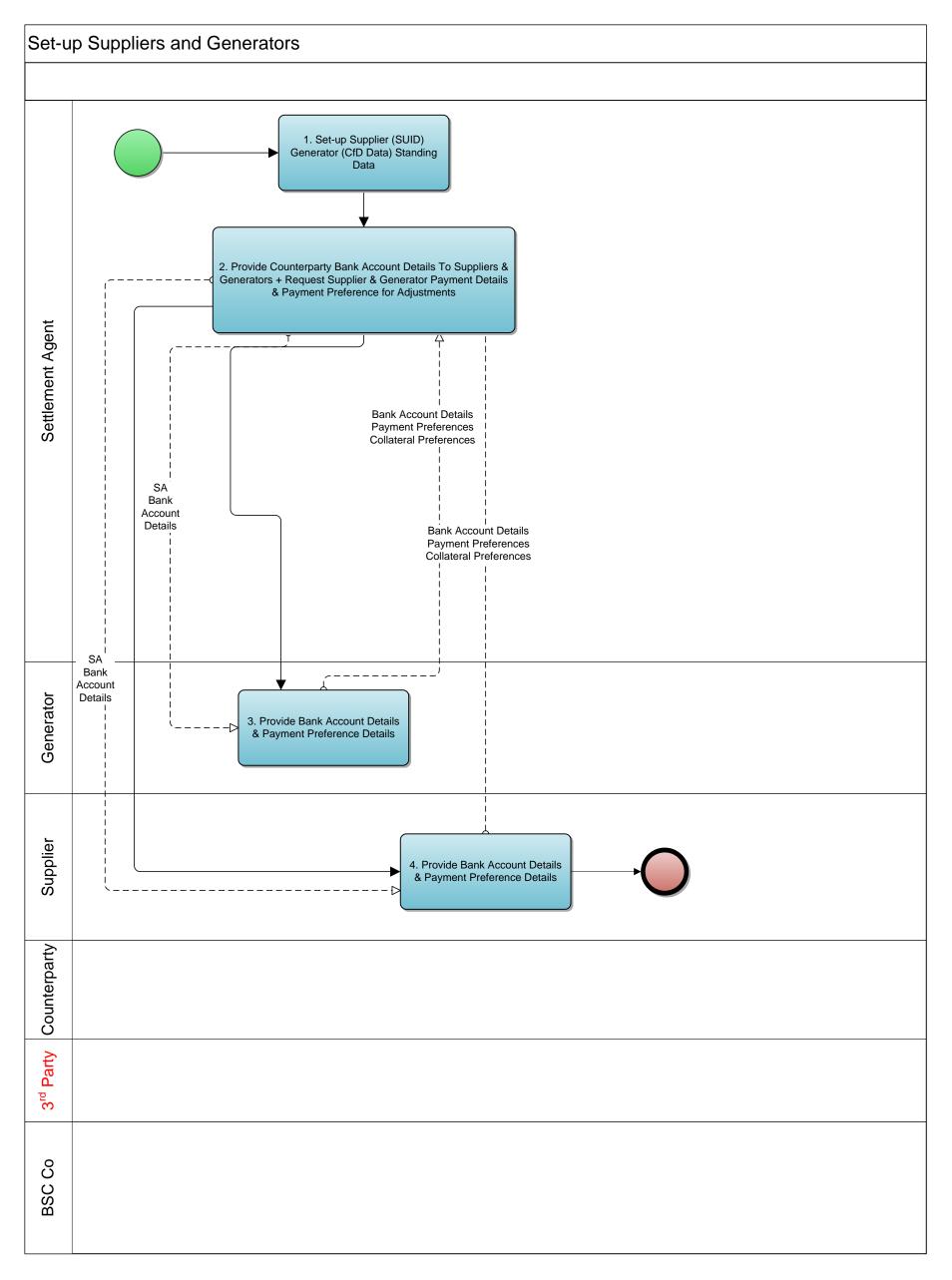

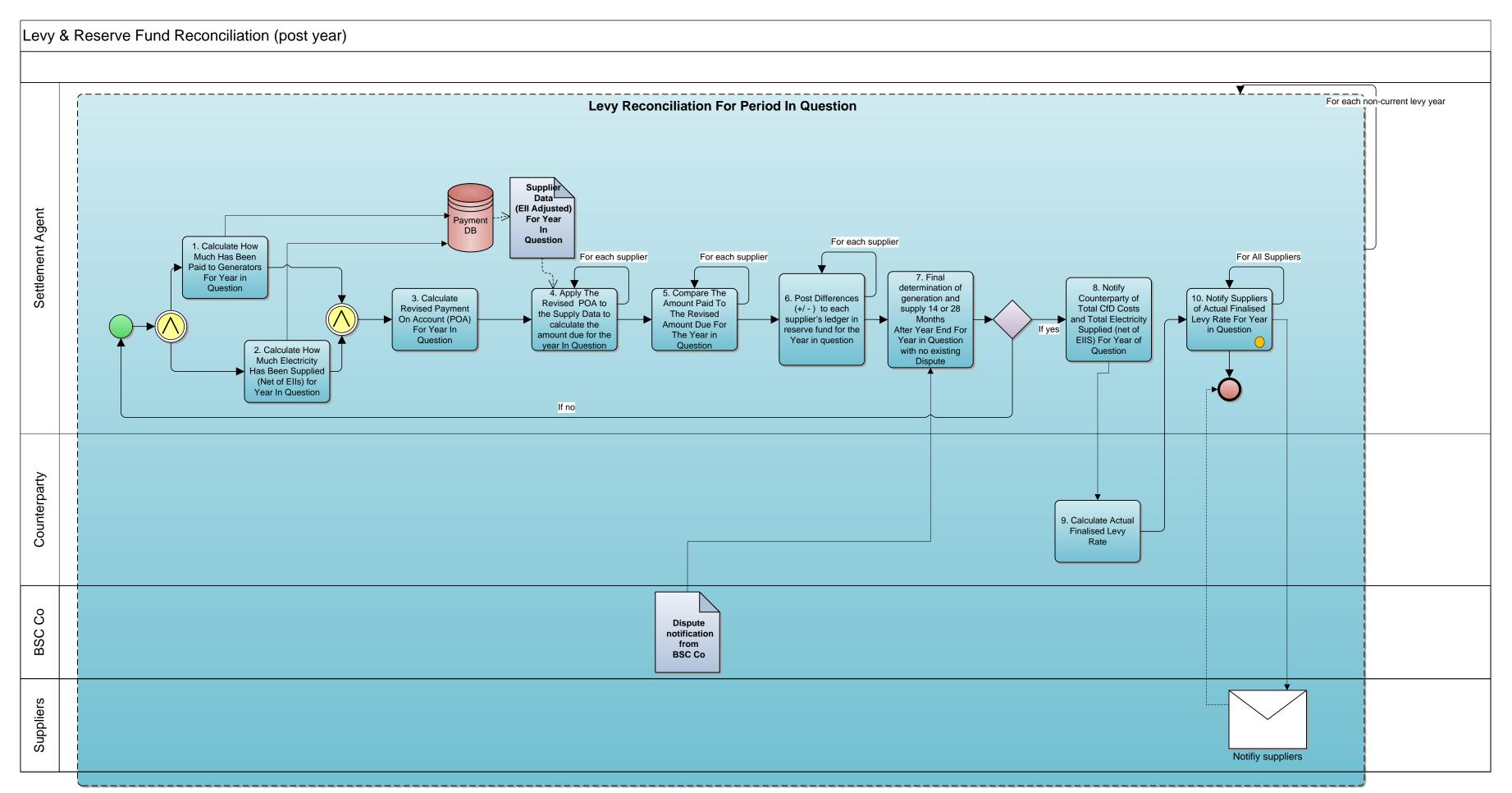

## Reserve Fund Estimation For Each Supplier For Each Supplier Market Share For 6. Inform Each Ref Supplier of Estimated 5. Calculate Month Estimated (net of Settlement Agent Required Adjustment for Ells) Adjustment (+ / -) Reserve Fund of Year Ahead 4. Estimate how Supplier Reserve much each supplier will have in reserve Fund Balance fund at year end Estimated Reserve 1. Forecast Current Fund Year End Reserve Annually Fund Position 3. Inform Counterparty Settlement Agent of Forecast Current Year End Reserve Fund Position + Forecast Size of Reserve Fund For Following Year 2. Forecast Size of Reserve Fund For Following Year Supplier Notify supplier